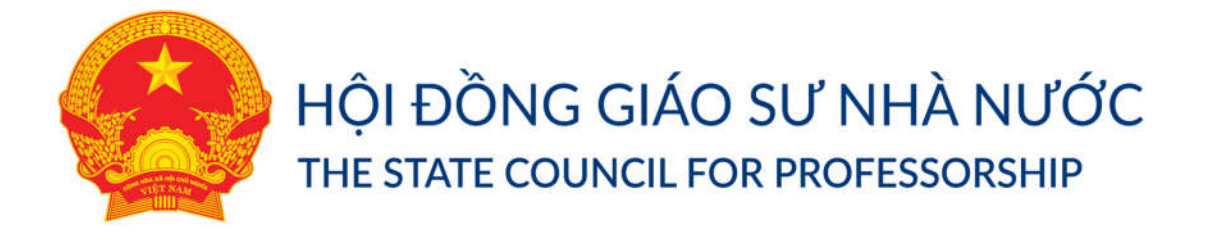

# **TÀI LIỆU HƯỚNG DẪN THAM GIA TẬP HUẤN TRỰC TUYẾN CÔNG TÁC XÉT CÔNG NHẬN ĐẠT TIÊU CHUẨN CHỨC DANH GIÁO SƯ, PHÓ GIÁO SƯ NĂM 2020**

### 1. **Tài khoản đăng nhập**

- Để đảm bảo chất lượng kỹ thuật mỗi điểm cầu sử dụng 01 tài khoản duy nhất tham gia Tập huấn trực tuyến, các điểm cầu thực hiện đăng ký tài khoản tham gia họp với ban tổ chức thông qua biểu mẫu đăng ký được gửi kèm theo.
- Các đơn vị sử dụng tài khoản được tạo trên ứng dụng Zoom Meeting để tham gia Tập huấn trực tuyến (hướng dẫn sử dụng đính kèm).
- Bố trí 01 cán bộ kỹ thuật ở điểm cầu để thiết lập, kiểm tra kết nối, chất lượng âm thanh, hình ảnh trước và trong thời gian tổ chức Hội nghị.
- 2. **Thời gian thử nghiệm hệ thống:**
- Để đảm bảo việc kết nối trong buổi tập huấn diễn ra suôn sẻ, Hệ thống họp thử nghiệm sẽ bắt đầu mở trong khoảng thời gian từ 14h30 đến 17h00 ngày 19/6/2020.
- Thông tin truy cập phòng họp trực tuyến phục vụ kiểm thử hệ thống:

## **Meeting ID: 438 184 6229**

#### **Mật khẩu: thunghiem**

*Lưu ý: Các tài khoản không tham gia thử nghiệm sẽ không được tham Tập huấn ngày 20/6/2020.*

#### 3. **Thời gian tập huấn chính thức:**

Vào 7h30 ngày 20/06/2020, các điểm cầu truy cập bằng ID và mật khẩu phòng họp sau đây để kiểm tra lại một lần nữa việc kết nối và tham gia buổi tập huấn chính thức (thời gian chính thức bắt đầu lúc 8h00, ban tổ chức sẽ mở phòng họp từ 7h30 cho các đơn vị kết nối trước, đảm bảo chất lượng của buổi tập huấn):

- **Meeting ID: 438 184 6229**
- **Mật khẩu: taphuanchinh**

*Lưu ý: các điểm cầu chú ý sử dụng chính xác ID và mật khẩu để tham gia phòng họp. Tránh trường hợp sử dụng nhầm ID và mật khẩu tham gia của buổi tập huấn.*

## 4. **Hỗ trợ kỹ thuật:**

Trong quá trình các điểm cầu thiết lập phòng họp trực tuyến, khi cần sự hỗ trợ kỹ thuật vui lòng liên hệ:

- Lâm Văn Ân 097 405 2772
- Nguyễn Minh Dũng 039 826 4686
- Hotline: 0399.113.247